## Package 'dinamic'

March 15, 2024

Title A Method to Analyze Recurrent DNA Copy Number Aberrations in Tumors

Version 1.0.1

Description In tumor tissue, underlying genomic instability can lead to DNA copy number alterations, e.g., copy number gains or losses. Sporadic copy number alterations occur randomly throughout the

genome, whereas recurrent alterations are observed in the same genomic region across multiple independent samples, perhaps because they provide a selective growth advantage. This package implements the DiNAMIC procedure for assessing the statistical significance of recurrent DNA copy number aberrations (Bioinformatics (2011) 27(5) 678 - 685).

**Depends**  $R (= 4.2.0)$ 

Suggests R.rsp

License GPL-3

Encoding UTF-8

LazyData true

RoxygenNote 7.3.1

NeedsCompilation no

```
Author Vonn Walter [aut, cre] (<https://orcid.org/0000-0001-6114-6714>),
     Andrew B. Nobel [aut],
     Fred A. Wright [aut]
```
Maintainer Vonn Walter <vwalter1@pennstatehealth.psu.edu>

Repository CRAN

Date/Publication 2024-03-15 21:00:02 UTC

## R topics documented:

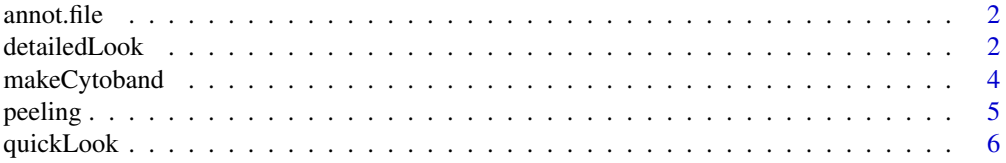

#### <span id="page-1-0"></span>2 detailedLook

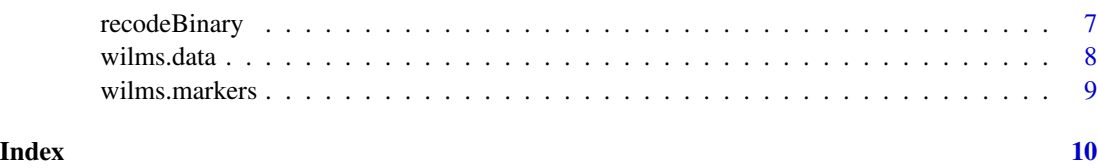

annot.file *Cytoband annotation data frame*

## Description

Cytoband annotation information from the hg19 genome build

## Usage

annot.file

## Format

This four-column data frame contains cytoband annotation data that is used by the [makeCytoband](#page-3-1) function. Each row corresponds to a distinct cytoband, and column 1 contains the chromosome number, column 2 contains the start position (in base pairs), column 3 contains the end position (in base pairs), and column 4 contains the cytoband name (e.g. p21.3). Additional columns may be present, but they are not used.

## Details

The file cytoBand.txt.gz for the hg19 build can be downloaded from the UCSC Genome Browser at <http://hgdownload.cse.ucsc.edu/goldenPath/hg19/database/>. The format of cytoBand.txt differs from that of annot.file, but it can be used by the function [makeCytoband](#page-3-1) if reformat.cytoband = TRUE.

## Source

<http://hgdownload.cse.ucsc.edu/goldenPath/hg19/database/>

<span id="page-1-1"></span>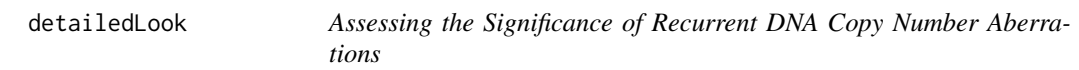

## Description

Assessing the Significance of Recurrent DNA Copy Number Aberrations

## <span id="page-2-0"></span>detailedLook 3

#### Usage

```
detailedLook(
  x,
 marker.data,
  annot.file,
  num.perms,
  num.iters,
  gain.loss = "gain",
  reformat.annot = FALSE,
  random.seed = NULL
)
```
## Arguments

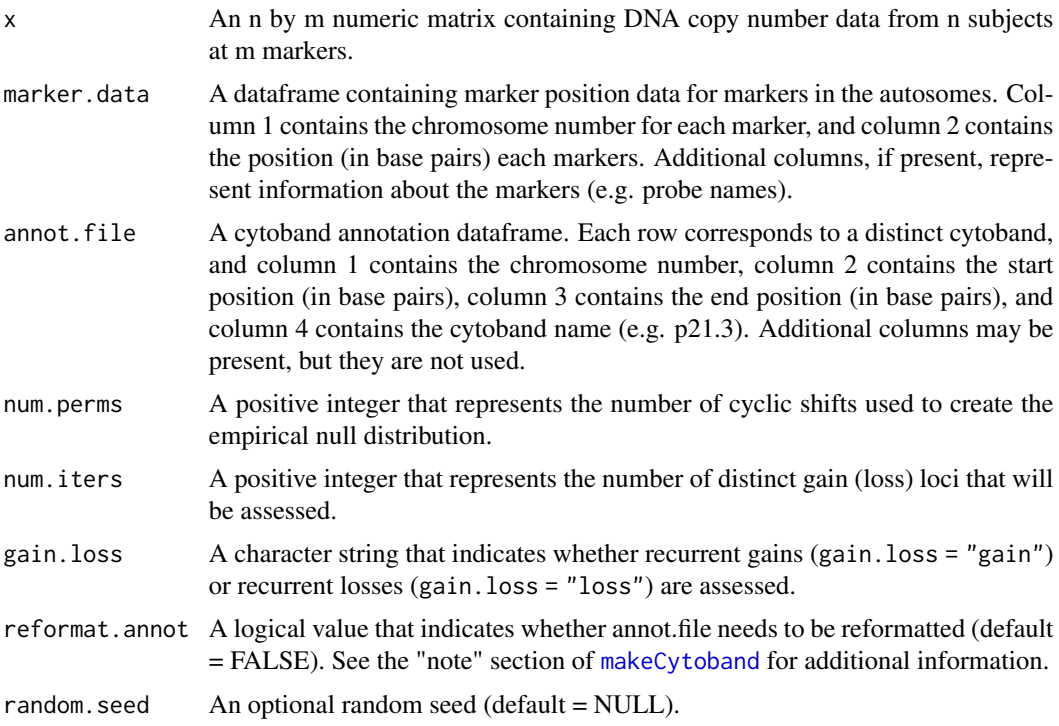

#### Details

This function applies the *Detailed Look* version of DiNAMIC's cyclic shift procedure to assess the statistical significance of recurrent DNA copy number aberrations. Either recurrent gains (gain.loss = "gain") or recurrent losses (gain.loss = "loss") are assessed using a null distribution based on num.perms cyclic shifts of x. Iterative calls to DiNAMIC's *peeling* procedure (implemented here in the [peeling](#page-4-1) function) allow users to assess the statistical significance of num.iters distinct gains (losses). As noted in Bioinformatics (2011) 27(5) 678 - 685, the Detailed Look procedure recalculates the null distribution after each iteration of the peeling procedure. While this approach is more computationally intensive, simulations suggest that it provides more power to detect recurrent gains (losses).

<span id="page-3-0"></span>Value

A matrix with num.iters rows. The entries of each row correspond to the marker that is being assessed. More specifically, the entries are (1) the chromosome number, (2) the marker position (in base pairs), (3) additional marker information present in marker.data, (4) the marker number, and (5) the p-value obtained from the null distribution, (6) the endpoints of the peak interval (in base pairs), as described in Bioinformatics (2011) 27(5) 678 - 685.

## Examples

detailedLook(wilms.data, wilms.markers, annot.file, 100, 3)

<span id="page-3-1"></span>makeCytoband *Find the chromosome arm for each marker*

## **Description**

Find the chromosome arm for each marker

#### Usage

makeCytoband(marker.data, annot.file, reformat.annot = FALSE)

## Arguments

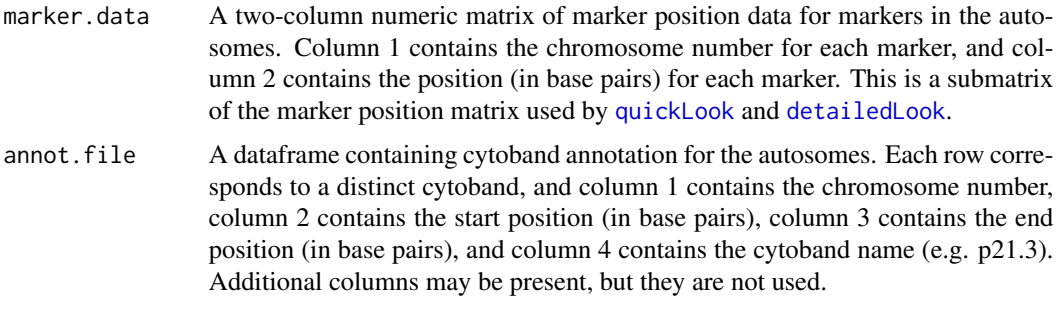

reformat.annot A logical value that indicates whether annot.file needs to be reformatted.

#### Details

DiNAMIC's peeling procedure is detailed in Bioinformatics (2011) 27(5) 678 - 685, and it is performed by the [peeling](#page-4-1) function. By construction, the peeling procedure only affects markers in a given chromosome arm. This function is used internally by the [peeling](#page-4-1) function to restrict the peeling procedure to the chromosome arm containing the marker that corresponds to  $max(colsums(x))$ .

#### Value

A character vector of length m, where m is the number of markers.

#### <span id="page-4-0"></span>peeling 5

#### Examples

```
wilms.pq = makeCytoband(wilms.markers, annot.file)
#A character vector of length 3288, and each entry is either
#"p" or "q", depending on the chromosome arm of the given marker.
table(wilms.pq)
#Produces the following output:
#wilms.pq
# p q
#1147 2141
```
<span id="page-4-1"></span>peeling *Apply the peeling procedure at a given marker*

## Description

Apply the peeling procedure at a given marker

#### Usage

peeling(x, marker.data, cytoband, k)

#### Arguments

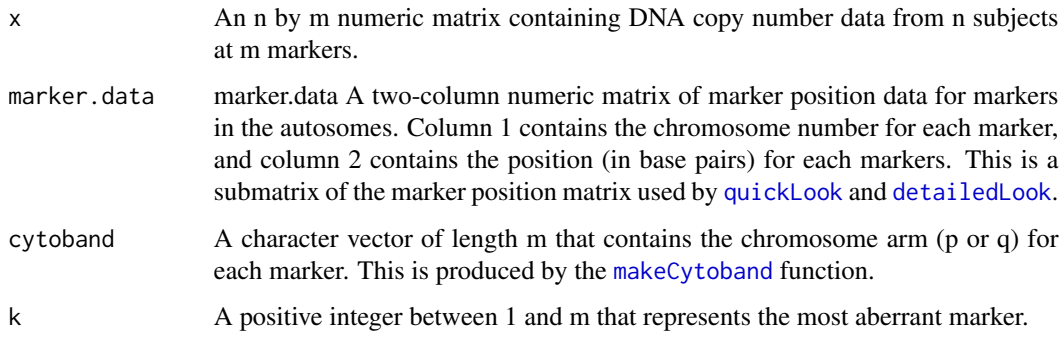

## Details

The peeling procedure is detailed in Algorithm 2 of Bioinformatics (2011) 27(5) 678 - 685, but here we provide a brief overview. By construction, marker k represents the most aberrant gain (loss). The peeling procedure rescales all copy number values in x that contribute to making marker k aberrant, so that after applying the peeling procedure marker k is "null." By construction, the rescaling procedure is restricted to entries in x that correspond to markers in the same chromosome arm as k. This allows users to assess the statistical significance of multiple gains (losses) throughout the genome.

## <span id="page-5-0"></span>Value

A list containing two components: (1) the n by m matrix produced by applying the peeling algorithm to the matrix x at marker k, and (2) the peak interval around marker k, as described in Bioinformatics (2011) 27(5) 678 - 685.

## <span id="page-5-1"></span>quickLook *Find DiNAMIC's null distribution*

## Description

Find DiNAMIC's null distribution

## Usage

```
quickLook(
  x,
 marker.data,
 annot.file,
 num.perms,
  num.iters,
  gain.loss = "gain",
  reformat.annot = FALSE,
  random.seed = NULL
)
```
## Arguments

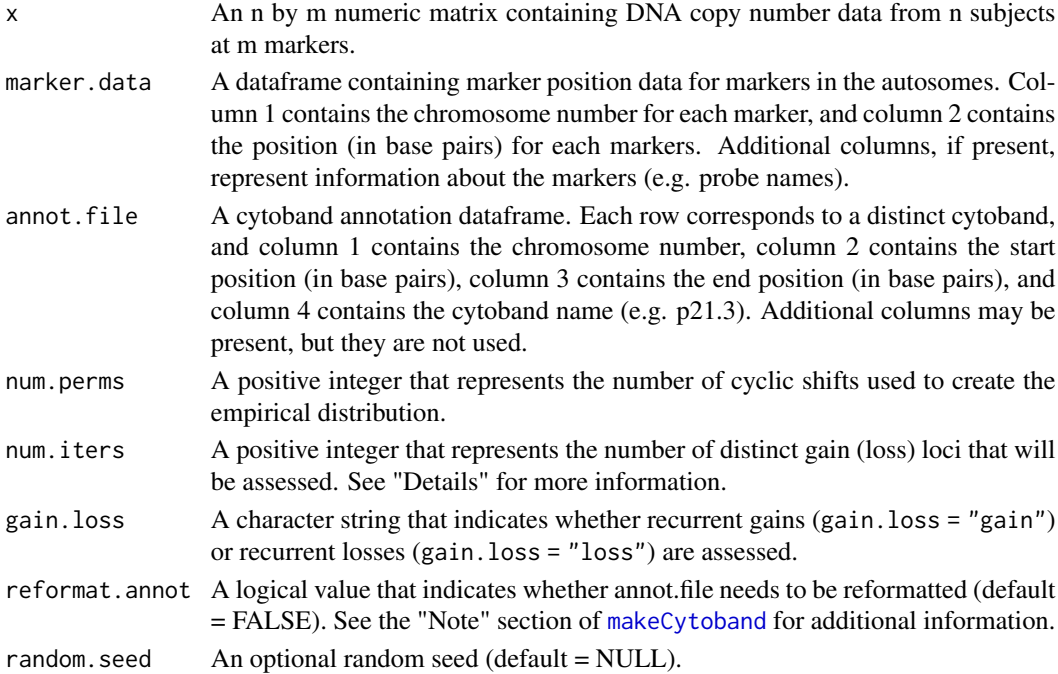

## <span id="page-6-0"></span>recodeBinary 7

#### Details

This function applies the "Quick Look" version of DiNAMIC's cyclic shift procedure to assess the statistical significance of recurrent DNA copy number aberrations. Either recurrent gains (gain.loss = "gain") or recurrent losses (gain.loss = "loss") are assessed using a null distribution based on num.perms cyclic shifts of x. Iterative calls to DiNAMIC's peeling procedure (implemented here in the [peeling](#page-4-1) function) allow users to assess the statistical significance of num.iters distinct gains (losses). As noted in Bioinformatics (2011) 27(5) 678 - 685, the "Quick Look" procedure calculates the null distribution once, and the same distribution is used to assess the statistical significance of the most aberrant gain or loss after each iteration of the peeling procedure. This approach is less computationally intensive than "Detailed Look" because the null distribution is only computed once, but simulations suggest that it provides less power to detect recurrent gains (losses). The resulting p-values are corrected for multiple comparisons because the null distribution is based on computing  $max(colsums(x))$  or  $min(colsums(x))$ .

## Value

A matrix with num.iters rows. The entries of each row correspond to the marker that is being assessed. More specifically, the entries are (1) the chromosome number, (2) the marker position (in base pairs), (3) additional marker information present in marker.data, (4) the marker number, and (5) the p-value obtained from the null distribution, (6) the endpoints of the peak interval (in base pairs), as described in Bioinformatics (2011) 27(5) 678 - 685.

## Examples

quickLook(wilms.data, wilms.markers, annot.file, 100, 3)

recodeBinary *Recode binary vectors*

## Description

Recode binary vectors

#### Usage

```
recodeBinary(binary.vec, k)
```
## Arguments

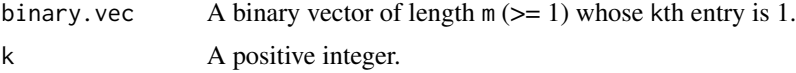

## Details

This function is called internally by [peeling](#page-4-1).

## <span id="page-7-0"></span>Value

A binary vector of length m that contains a single contiguous string of 1's, namely the string that contains the 1 in the kth position of binary.vec.

## Examples

test =  $c(1, 0, 0, 1, 1, 0, 0, 1, 0)$ recodeBinary(test, 5) #Returns (0, 0, 0, 1, 1, 0, 0, 0, 0)

wilms.data *DNA copy number data from Wilms' tumor*

## Description

Probe-level DNA copy number data from Wilms' tumor (Natrajan et al., 2006)

#### Usage

wilms.data

#### Format

A 97 by 3288 numeric matrix containing DNA copy number data, as described below.

## Details

Natrajan et al. (J. Pathology (2006) 210: 49 - 58) used array comparative genomic hybridization to obtain genome-wide DNA copy number data from 97 Wilms' tumor samples at 3288 markers. This matrix contains the DNA copy number data after applying the bias-correction procedure outlined in Bioinformatics (2011) 27(5) 678 - 685. Each row corresponds to DNA copy number from one subject at 3288 markers, while each column contains DNA copy number data for 97 subjects at one marker.

#### Source

<https://www.ebi.ac.uk/biostudies/arrayexpress> accession number E-TABM-10.

<span id="page-8-0"></span>

## Description

Array comparative genomic hybridization marker data from Natrajan et al. (2006)

## Usage

wilms.markers

## Format

A data frame with 3288 observations on the following 3 variables.

Chromosome The chromosome for the given marker

Position The position (in bp) for the given marker

Name The name of the marker (e.g., R:A-MEXP-192:RP11-465B22)

## Details

Natrajan et al. (J. Pathology (2006) 210: 49 - 58) used array comparative genomic hybridization to obtain genome-wide DNA copy number data from 97 Wilms' tumor samples at 3288 markers. This data frame contains genomic position data for the probes in the array.

## Source

<https://www.ebi.ac.uk/biostudies/arrayexpress> accession number E-TABM-10.

# <span id="page-9-0"></span>Index

∗ datasets annot.file, [2](#page-1-0) wilms.data, [8](#page-7-0) wilms.markers, [9](#page-8-0) annot.file, [2](#page-1-0) detailedLook, [2,](#page-1-0) *[4,](#page-3-0) [5](#page-4-0)* makeCytoband, *[2,](#page-1-0) [3](#page-2-0)*, [4,](#page-3-0) *[5,](#page-4-0) [6](#page-5-0)* peeling, *[3,](#page-2-0) [4](#page-3-0)*, [5,](#page-4-0) *[7](#page-6-0)* quickLook, *[4,](#page-3-0) [5](#page-4-0)*, [6](#page-5-0) recodeBinary, [7](#page-6-0) wilms.data, [8](#page-7-0) wilms.markers, [9](#page-8-0)